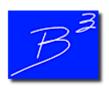

# **Bradley B Bean PE**

**Engineering And Software For The Natural Gas Industry** 

June 2020

### **Confirm Your MAOP With GASCalc™**

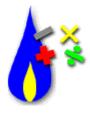

Are you responsible for establishing your system's maximum allowable operating pressure? GASCalc can save you time and effort.

On July 1, a new amendment to US DOT Part 192 goes into effect, requiring operators of onshore steel transmission pipelines to reconfirm their MAOPs for segments without traceable, verifiable, and complete records. The amendment also changes the class location factors for steel pipelines installed after July 1, 2020.

The Maximum Allowable Operating Pressure calculation in GASCalc has been updated to meet the requirements of the new amendment. Users with an active subscription will receive this update automatically the first time they open the program on or after July 1. To access this calculation, go to the *Pipe* menu, and select the *MAOP/MOP* item.

The data fields on the screen allow you to specify all of the criteria used to establish the MAOP of a pipeline segment. There are data entry fields for values like Design Pressure, which can be calculated elsewhere in GASCalc. There are lists for selecting criteria such as Class Location. A list of checkboxes on the screen includes all of the other exceptions allowed by the code.

Enter all of the conditions that apply to your pipeline segment, then click *Calculate*. GASCalc will provide a value for the MAOP, the Adjustment Factor used (if applicable), and the citation for the relevant section of the code used to determine those values.

The Print routine organizes the entered data and the calculated results into a convenient format for documentation purposes.

In addition to DOT Part 192, the calculation routine also supports the ASME B31.8 2007 method for determing MAOP, and the CSA Z662-19 standard for Maximum Operating Pressure (MOP).

See the <u>description</u> for a full list of supported calculations and features.

<u>Pricing</u> can be found on our website. Purchase a subscription today, and we will send you the new GASCalc. For anyone still using GASCalc 5.1, upgrade today by sending a request to sales@b3pe.com.

For those who want to try out the new GASCalc, we have a <u>demo</u> available to download. To place an order, fill out an <u>order</u> form and return it to <u>sales@b3pe.com</u>.

## **Training Update**

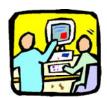

We have started recording tutorial videos for the new GASCalc, covering the basics of getting started with the software, and screen navigation. More details will follow in a future newsletter.

The Basic GASCalc and GASWorkS™ training course for **September 16-18, 2020** remains on the calendar, to be held at our world headquarters in Colorado Springs, Colorado. GASCalc training will occur on the first day (Wednesday), and the last two days will be focused on GASWorkS (Thursday and Friday). You are welcome to attend the GASCalc portion only, the GASWorkS portion only, or both together. Space is limited, so submit a <u>registration form</u> and reserve your spot today.

More information can be found on the <u>Training Information</u> page of our website, such as an overview of our <u>training courses</u> including details on travel and accommodations.

We can also conduct specifically tailored courses to meet your individual or group needs. Please contact us at <a href="mailto:training@b3pe.com">training@b3pe.com</a> to discuss your specific training needs.

# **GASWorkS 10 Update**

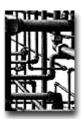

Don't forget to keep your GASWorkS 10 up-to-date. Visit our <u>Updates</u> page to download the latest revision, posted on **April 30**.

If you have not already tried GASWorkS 10, click <u>here</u> to request a 30-day evaluation copy. To upgrade today, fill out an <u>order form</u> and return it to <u>sales@b3pe.com</u>.

## **Check Out The GASCalc Web App**

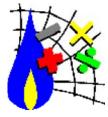

Working from home? For those who do not have access to their work computers, but need to perform design and engineering calculations, try the GASCalc Web App.

The Web App is a free program that offers a select number of calculations from the full suite of tools included in GASCalc. You do not need to purchase a license for GASCalc in advance. Registration is open to anyone with a valid email address, from any web-enabled device running a modern browser.

We just completed an update to improve the look, feel, and user experience of the Web App. Visit <a href="www.gascalcapp.com">www.gascalcapp.com</a> to register for access, and try it out for yourself.

#### **Our Products**

GASWorkS<sup>™</sup> - Affordable and robust network modeling.

GASCalc™ - Suite of gas system design and analytical tools.

GASPurge™ - Natural gas pipeline purging calculator.

<u>StationManager</u><sup>™</sup> - Regulator and relief valve station management solution.

WaterCalc<sup>™</sup> - Suite of water system design and analytical tools.

You are receiving this email because you are a customer, sent us an inquiry, requested to be on our email list, or attended a conference where B3PE was exhibiting. Click here to be removed from this list.

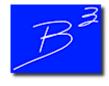

Unsubscribe | Forward to a friend

Copyright (c) 2020 Bradley B Bean PE All rights reserved.

Bradley B Bean PE | 419 East Columbia Street | Colorado Springs, CO 80907 | USA GASPurge is a trademark of GTI

www.b3pe.com